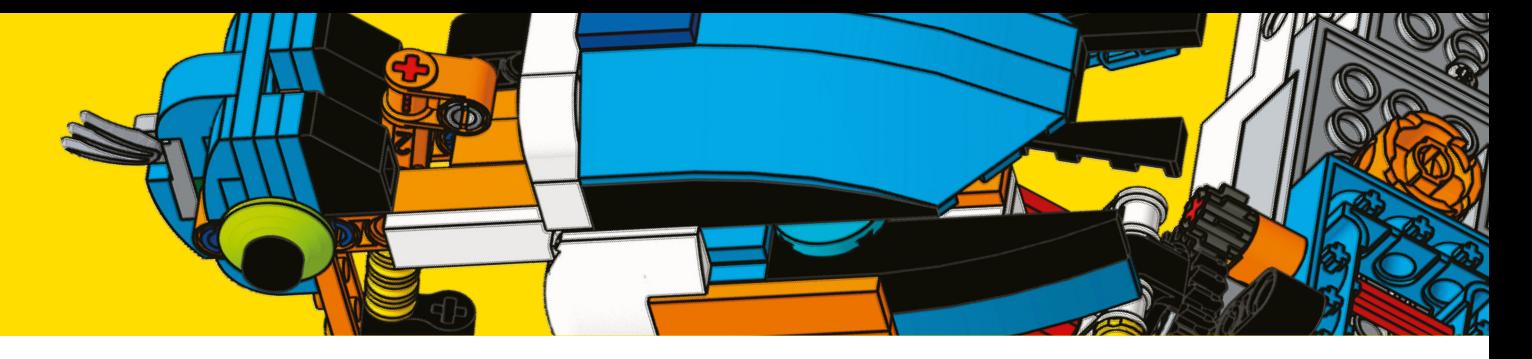

# **Inhaltsübersicht**

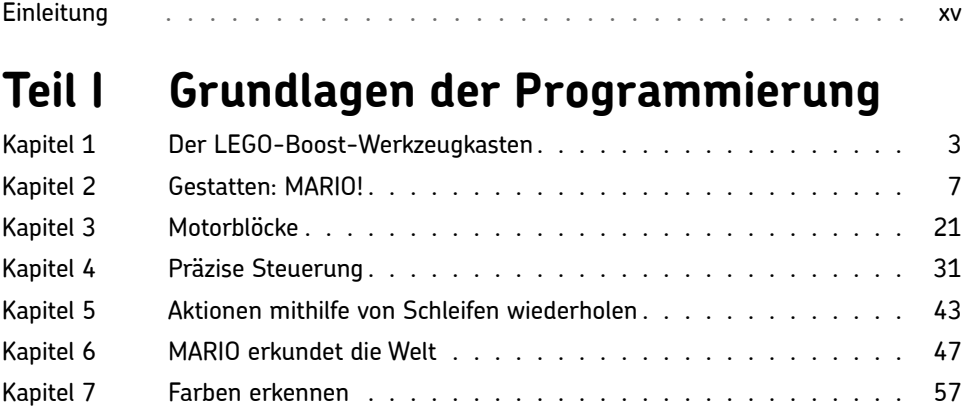

### **Teil II Techniken für Fortgeschrittene**

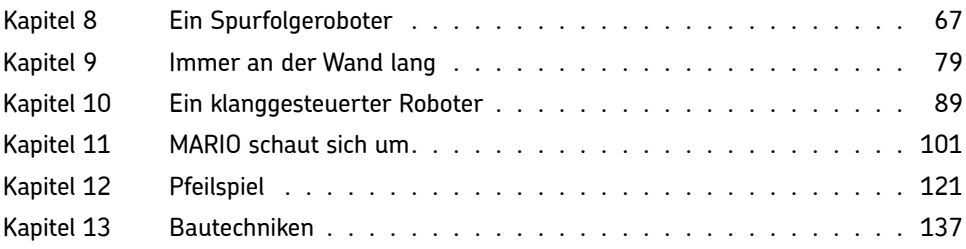

#### **Teil III BrickPecker**

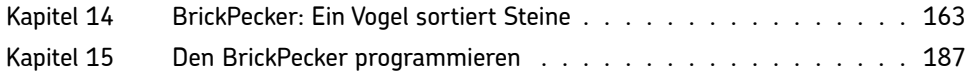

## **Teil IV CYBOT**

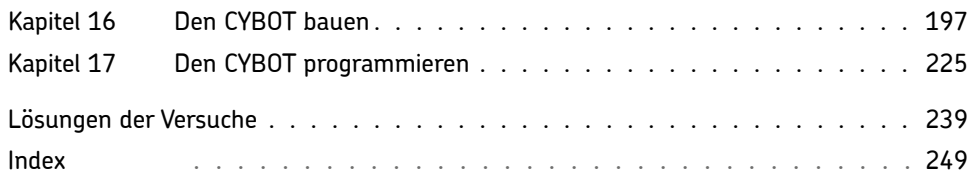

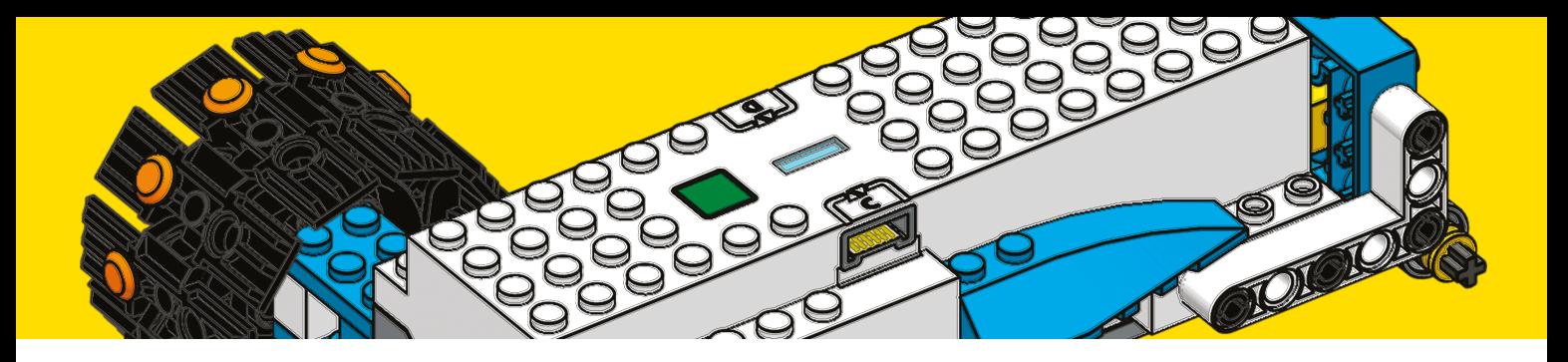

# **Inhaltsverzeichnis**

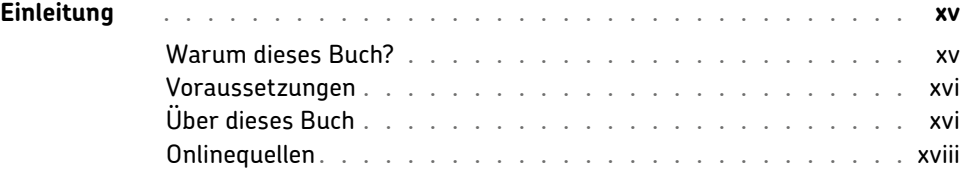

### **Teil I Grundlagen der Programmierung**

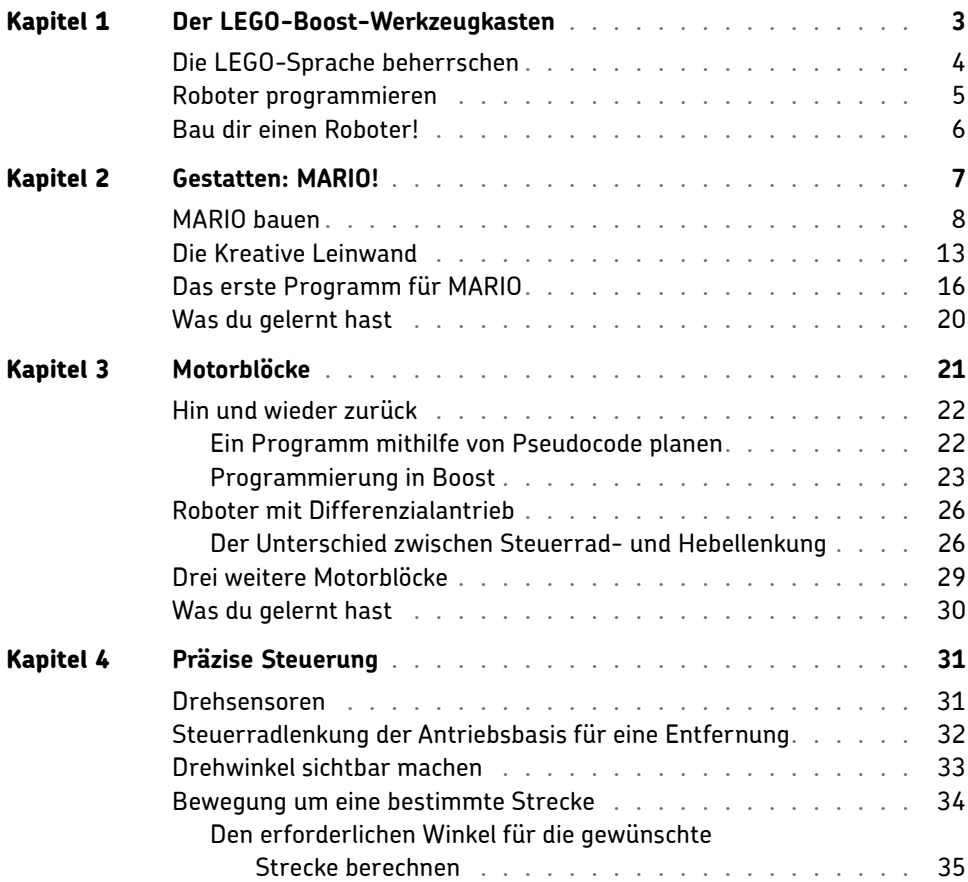

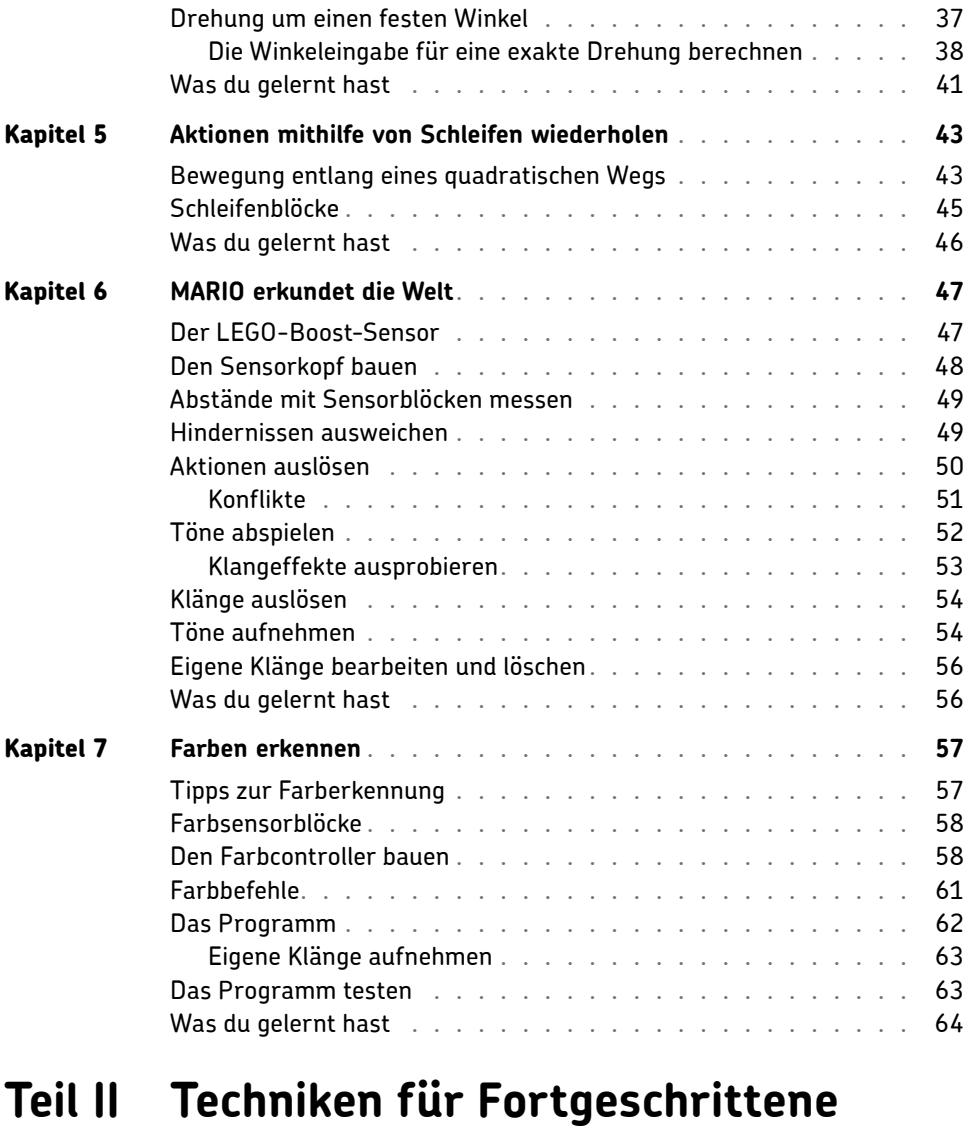

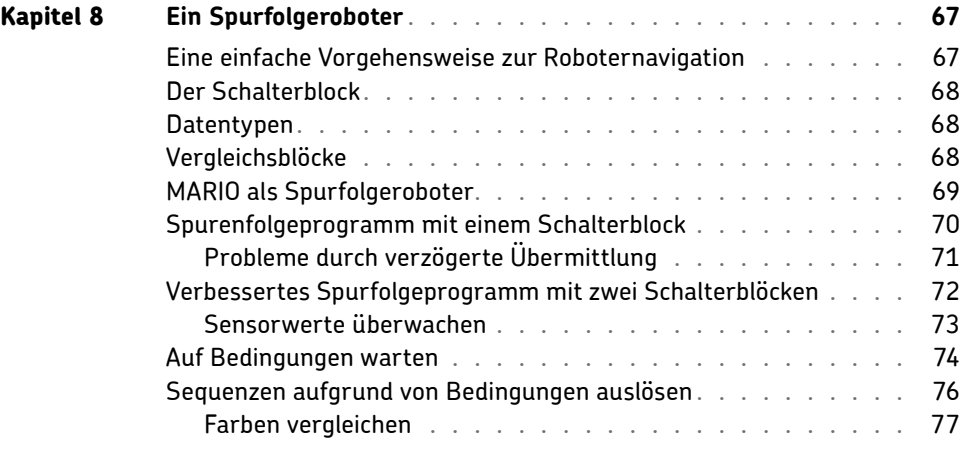

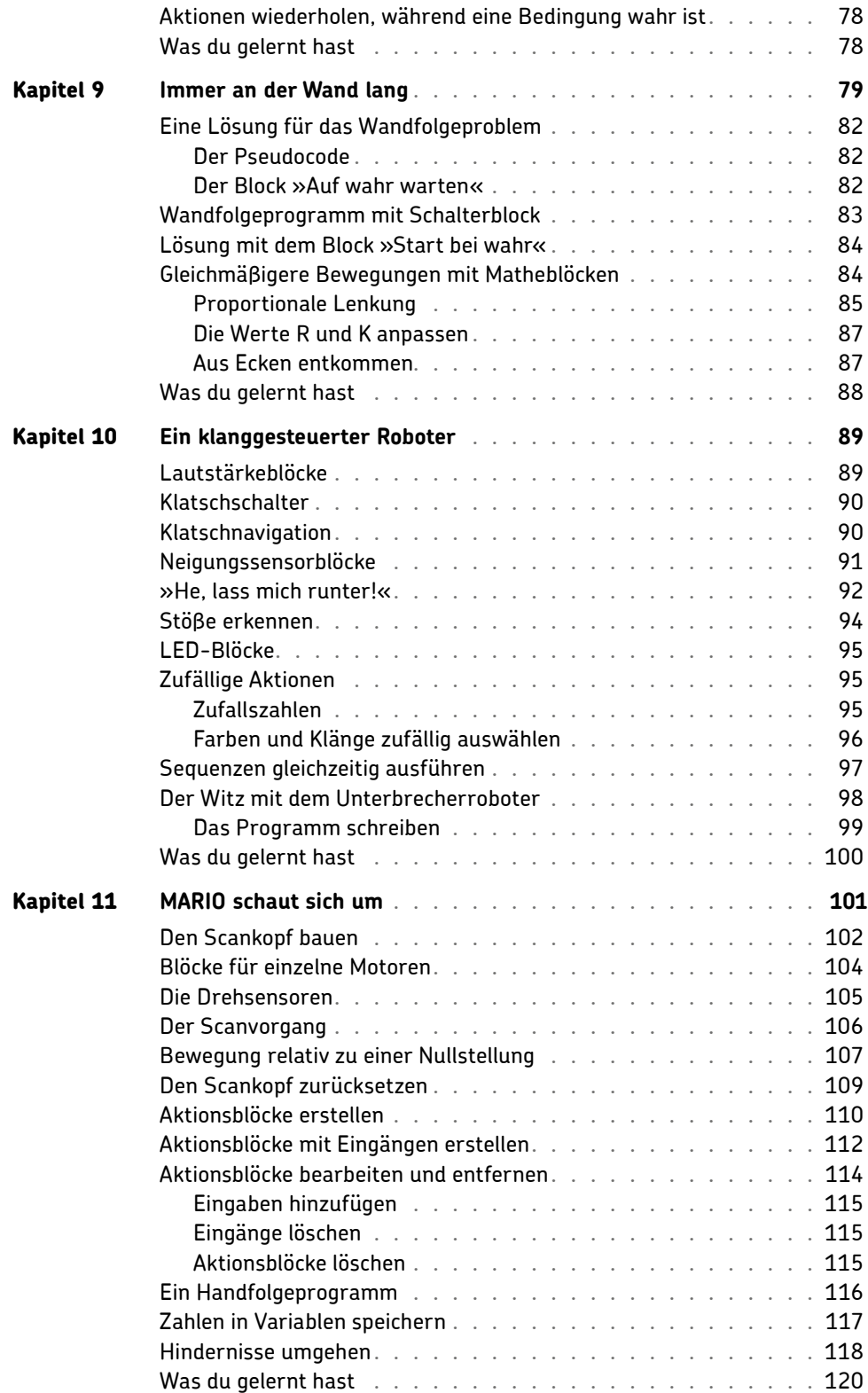

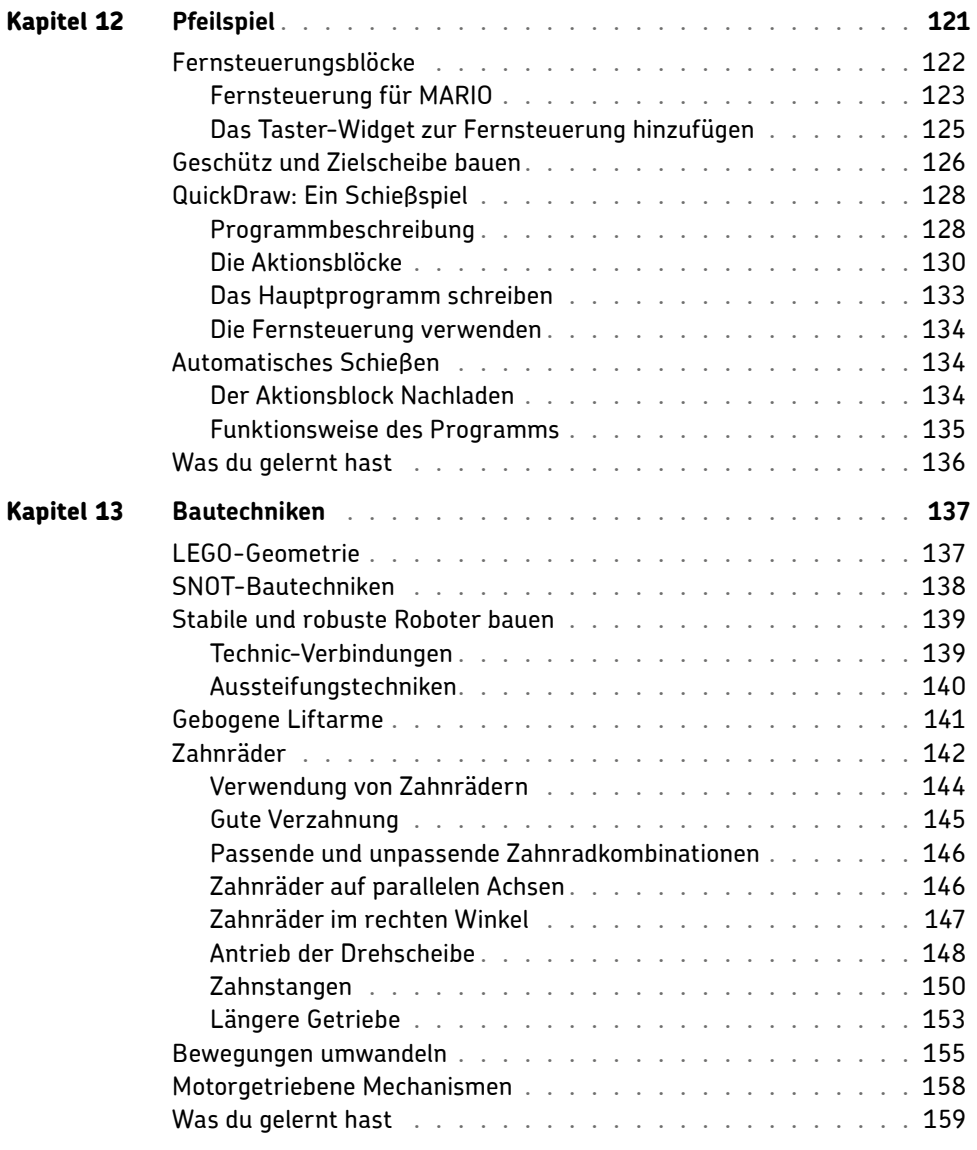

### **Teil III BrickPecker**

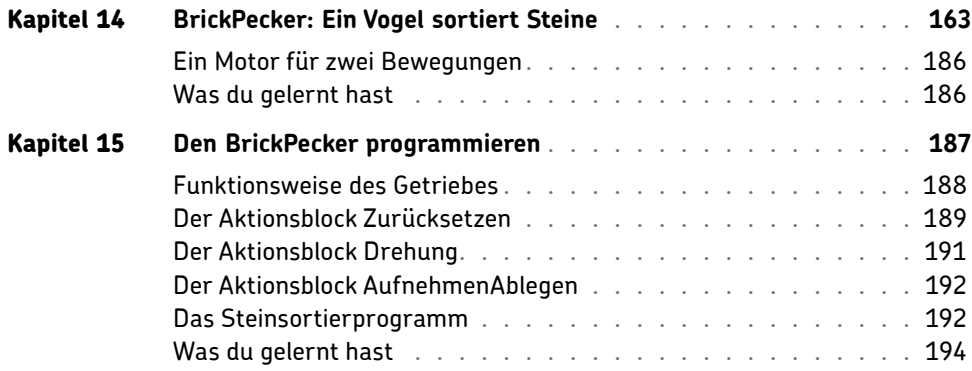

### **Teil IV CYBOT**

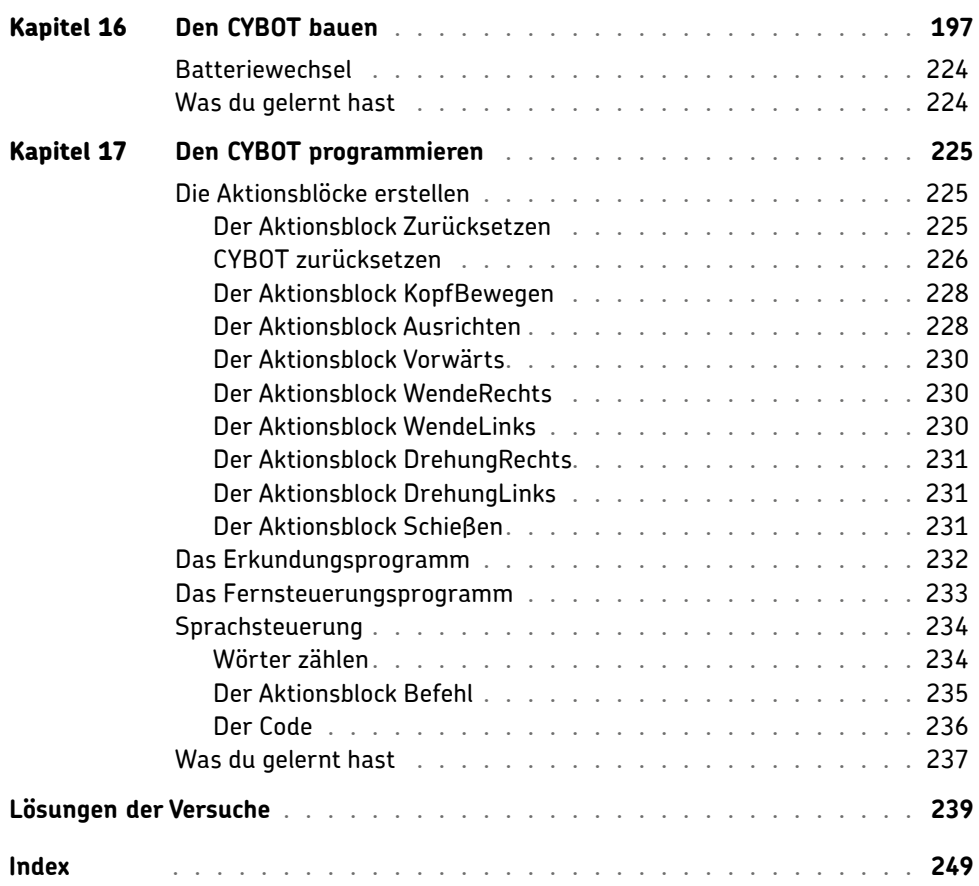